## **Universidade de São Paulo Escola Superior de Agricultura "Luiz de Queiroz" Dezembro de 2009**

# **"PREVISÃO DO PREÇO DO FRETE DE AÇÚCAR DA ROTA COM ORIGEM EM SERTÃOZINHO (SP) E DESTINO À SANTOS (SP): APLICAÇÃO DA METODOLOGIA BOX-JENKINS"<sup>1</sup>**

**Priscilla Biancarelli Nunes<sup>2</sup> Miriam Rumenos Piedade Bacchi<sup>3</sup> Vitor Augusto Ozaki<sup>4</sup>**

#### **RESUMO**

 O presente estudo tem como objetivo estimar um modelo de previsão de preço de frete a partir da metodologia Box-Jenkins. Serão realizadas previsões de cinco meses (jul-nov de 2009) para o preço do frete de açúcar da rota com origem em Sertãozinho (SP) e destino à Santos (SP). Foram testados 8 modelos da família ARIMA e a partir da menor soma de quadrado dos resíduos da previsão foi escolhido um modelo ARIMA (7,1,0). Ademais, o estudo realiza uma análise econômica do choque de demanda por serviço de transporte ocorrido no período em análise, justificando a discrepância dos valores de fretes previstos e observados para o período em questão.

**Palavras-chave:** açúcar, fretes, modelagem e previsão.

## **1. INTRODUÇÃO**

O setor sucrolacoleiro tem apresentado diversos períodos de crescimento ao longo dos últimos anos. Em particular no ano de 2009, a quebra de safra indiana ocasionada por

<sup>&</sup>lt;sup>1</sup> Artigo referente à disciplina de Tópicos Especiais em Econometria: Séries Temporais.

<sup>2</sup> Graduanda em Ciências Econômicas pela ESALQ/USP.

<sup>3</sup> Professora do Departamento de Economia, Administração e Sociologia da ESALQ/USP.

<sup>4</sup> Professor do Departamento de Ciências Exatas da ESALQ/USP.

adversidades climáticas colaboraram para a elevação dos preços de açúcar no mercado internacional, possibilitando um maior ganho às usinas nacionais. Como a maior parte da produção de cana-de-açúcar foi voltada ao açúcar neste período, houve menor oferta de etanol no mercado interno, o que propiciou também elevações nos preços internos desta *commodity*, gerando um ganho receita ao setor pelos dois principais produtos produzidos.

 Entretanto, sabe-se que esse tipo de choque de oferta não ocorre sempre no mercado. Atentando-se ao fato de que a área plantada de cana-de-açúcar e a produtividade da mesma atingiram um patamar alto ao longo dos últimos anos, sendo que não se observa taxas de crescimento tão grandes desses fatores, não é desejável que os agentes fiquem dependentes a choques externos para aumentar o preço dos produtos e elevar o lucro dos produtores de açúcar e álcool. Uma das formas de se aumentar o lucro, por exemplo, é com a diminuição dos custos de produção. Entre esses custos, um dos fatores que tem alta representatividade são os custos logísticos de transporte e armazenamento. Segundo Carvalho (2005), estes custos chegam a representar de 7 a 11% do total do valor do produto, considerando apenas os valores de transportes (fretes), sem contar com outros custos logísticos.

 Sabe-se também que existe variação do preço do serviço de transporte ao longo do ano, devido ao período de safra agrícola da cana-de-açúcar e de outras culturas que concorrem com o mesmo veículo de transporte, como soja e milho por exemplo. Por isso, saber o movimento do custo de frete pode ser fundamental para determinar a melhor época de movimentação do açúcar, buscando reduzir os custos envolvidos com a logística de transporte do mesmo.

 Dessa forma, o presente estudo tem como objetivo aplicar um modelo econométrico e realizar previsão do preço de frete para o transporte de açúcar da cidade de Sertãozinho até a cidade de Santos, ambas no Estado de São Paulo.

 O trabalho está divido nesta parte introdutória, seguida de um capítulo de revisão de literatura sobre outros estudos que também utilizaram modelos econometricos na previsão de preços. O terceiro capítulo trata da exposição teórica dos conceitos econométricos aplicados para a obtenção dos resultados; e o quarto capítulo traz os resultados e suas análises. Por fim, o quinto capítulo apresenta as considerações finais deste estudo.

## **2. REVISÃO DE LITERATURA**

 Os modelos ARIMA são bastante utilizados para a previsão de preços no mercado agropecuário, uma vez que o mesmo conta com uma peculiaridade que não ocorre em outros

mercados, como no caso dos produtos industriais. Trata-se da sazonalidade referente à disponibilidade dos produtos, uma vez que as culturas ou criações obedecem a ciclos naturais. Isso faz com que em épocas denominadas de safra, a oferta do produto seja elevada e seu preço caia; já em períodos de entressafra, o contrário ocorre, ou seja, há menor disponibilidade de produtos no mercado e o preço sobre.

 Sabendo que os produtos agropecuários tem a característica de poder ser armazenados e comercializados posteriormente, fazer previsão do preço de mercado nos próximos períodos pode ser um importante instrumento de negociação, permitindo um ganho maior ao dono da carga. É por este motivo que diversos estudos têm sido realizados com o propósito de prever preços de produtos agrícolas.

 É o caso, por exemplo, de Fachinello e Bacchi (2006), que utilizaram a modelagem Box-Jenkins e testaram cinco modelos para estimar o preço do leite pago aos produtores de Santa Catarina. Segundo os autores, o modelo mais parcimonioso e significativo foi um SARIMA  $(3,0,1)$  $(0,0,||2||)_{12}$ .

 Já Arêdes e Pereira (2008), modelaram séries temporais do preço do trigo no Paraná através de modelos ARIMA, SARIMA, ARCH, GARCH e TARCH, concluindo que devido a proximidade dos valores obtidos nas previsões, ambos os modelos são adequados para este fim.

 Nicola (2008), por sua vez, utilizou modelos ARIMA, SARIMA e ARCH para a previsão dos preços do açúcar de 2003 à 2007. A autora concluiu que o modelo ARIMA apresentou maior significância nos critérios de Akaike e Schwarz e para a soma dos quadrados dos resíduos. No entanto, os modelo SARIMA ajustou-se melhor no quesito das previsões, apresentando menor erro quadrado médio de previsão.

 Conforme pode ser observado na literatura, diversos autores conseguiram realizar previsão de preços dos produtos agropecuários através de modelos propostos por Box-Jenkins e de outros modelos aplicados a séries temporais. Os próximos capítulos irão modelar uma série temporal para a previsão do preço do frete rodoviário de açúcar, que apesar de se diferenciar um pouco da sistemática dos produtos agrícolas também obedece a uma sazonalidade parecida nos períodos de safra e entressafra. Em se tratando do preço do frete, sabe-se que em períodos de safra, onde o serviço de transporte é mais exigido, observa-se um valor alto do frete, enquanto em períodos de entressafra, devido a menor oferta de produto para movimentação e conseqüente menor demanda por serviço de transporte, o preço do frete

é menor. Ademais, não foi encontrado na literatura nenhuma modelagem de previsão de preços de frete, tal como este estudo objetiva fazer.

## **3. MATERIAIS E MÉTODOS**

## **3.1 Modelos ARIMA**

 De acordo com Morettin (2004), a construção do modelo ARIMA é baseada em um ciclo iterativo, ou seja, a estrutura do modelo é baseada no comportamento dos dados. As etapas para elaboração do modelo podem ser visualizadas na Figura 3.1.

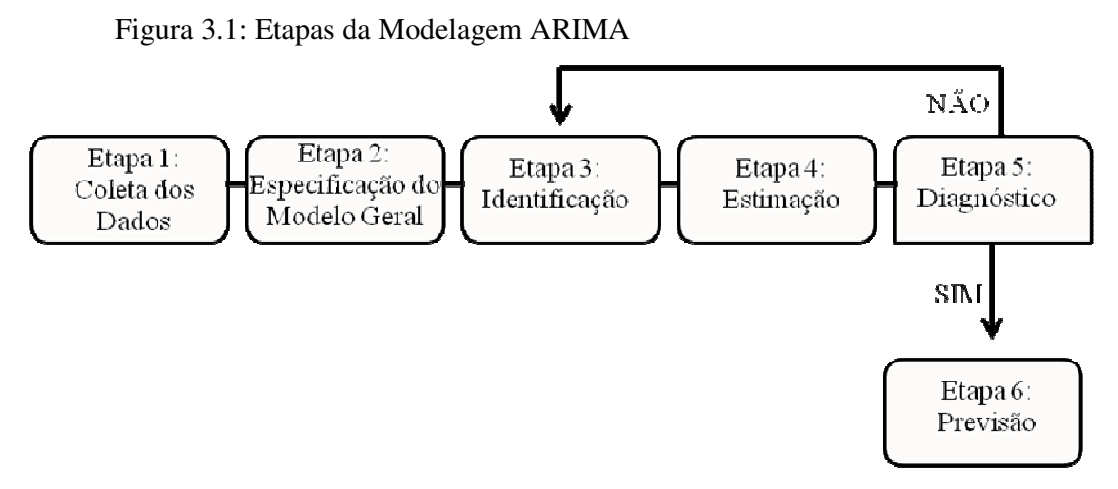

 ETAPA 1: Coleta dos dados. Esta etapa consiste em coletar os dados que serão utilizados para a modelagem. É importante a confiança da fonte fornecedora dos dados para que os resultados obtidos sejam satisfatórios.

 ETAPA 2: Especificação do Modelo Geral. Nesta etapa será realizada a primeira análise dos dados, podendo ocorrer de forma gráfica. A partir da análise dos dados, é preciso verificar se trata-se de uma série estacionária, e caso contrário, é necessário aplicar alguma correção para que a série se torne estacionária. Essa correção pode ser uma diferença, aplicação de log ou de raiz quadrada.

 ETAPA 3: Identificação. Tendo em mãos os dados na forma estacionária, é necessária a construção dos gráficos de auto-correlação e auto-correlação parcial para identificar um possível modelo que se adeque à série temporal. A partir da análise destes gráficos, o pesquisador pode escolher alguns modelos para testar qual será o mais adequado para a aplicação.

Os modelos ARIMA (*p,d,q*), podem ser descritos conforme a equação abaixo.

$$
\varphi(B) \quad \Delta^d Z_t = O(B) \cdot a_t \tag{3.1}
$$

Onde:

- $\emptyset$  ( $B$ ) corresponde ao operador auto-resgressivo;
- $\Delta^d$  representa o número de diferenças necessárias para tornar a série estacionária;
- $\mathbf{z}_t$  representa a série original de dados;
- $\theta$  (B) corresponde ao operador médias-móveis;

 $a_{r}$  corresponde ao erro.

ETAPA 4: Estimação. A partir do auxílio de um software, os coeficientes do modelo devem ser estimados, bem como deve ser exibido também os testes para analisar a confiabilidade destes coeficientes.

 ETAPA 5: Diagnóstico. A partir dos testes de significância dos coeficientes obtidos na etapa anterior, é possível verificar se o modelo é ou não adequado para descrever o comportamento da série em estudo. Além dos testes, é importante também realizar uma análise dos resíduos, procurando demonstrar se eles se tornaram ou não um ruído branco. Caso o diagnóstico mostre que o modelo não se adequou corretamente aos dados, deve-se retornar a etapa 3 e identificar outros possíveis modelos que possam explicar a série temporal. Caso o diagnóstico mostre-se satisfatório para a análise dos dados, pode-se avançar para a etapa de previsão dos dados.

 ETAPA 6: Previsão. Também com auxílio de softwares especializados, a partir da estimação do modelo é possível realizar a previsão dos dados para os períodos seguintes. É importante que nesta etapa seja contrastado um conjunto de dados previstos pelo modelo e observados na realidade, de forma a verificar se o modelo se adequou bem às necessidades da série real.

 A modelagem ARIMA foi propostos por Box e Jenkins (1976) e tem como princípios gerais a parcimônia, (utilização do menor número possíveis de parâmetros para estimar um modelo adequado à realidade); e a interatividade (em que informação é analisada comparando com a teoria, sendo que isso é feito sucessivamente até que o modelo se torne o mais adequado possível).

#### **3.2 Teste de Raiz Unitária**

 Quando o polinômio a ser estudado apresenta uma ou mais raízes dentro do círculo unitário, diz-se que a série é não estacionária. Para torná-la estacionária, é preciso tomar uma ou mais diferenças. Esse teste auxilia na etapa 2 descrita anteriormente.

 Para saber se existe raiz unitária na série, costuma-se realizar o teste de Dickey-Fuller. Segundo Hoffman (2006), testa-se a hipótese Ho:  $\delta = 0$  contra Ha:  $\delta < 0$ , levando em conta  $\delta$ na equação:

$$
\Delta Y_{t} = \alpha + \delta Y_{t-1} + a_{t} \tag{3.2}
$$

Ou seja, partindo de um modelo AR(1), chega-se a  $\delta = (\emptyset - 1)$ , portanto  $\delta < 0$  é o mesmo que  $(0 - 1) < 1$ , testando assim a raiz dentro do círculo unitário.

 Os valores utilizados para comparação são os testes t, porém os valores críticos não correspondem à estatística de *t de Student*, e sim aos valores críticos propostos por Dickey-Fuller.

## **4. RESULTADOS**

 Conforme descrito anteriormente, aqui serão desenvolvidas as etapas para especificação do modelo ARIMA.

#### **Etapa 1: Dados**

 Os dados coletados correspondem a valores de fretes de açúcar da rota com origem em Sertãozinho e destino à Santos, agregados de forma mensal, com periodicidade de julho de 2004 à junho de 2009.

Visualmente, os valores de fretes podem ser observados no Gráfico 4.1.

Gráfico 4.1: Dados iniciais do modelo.

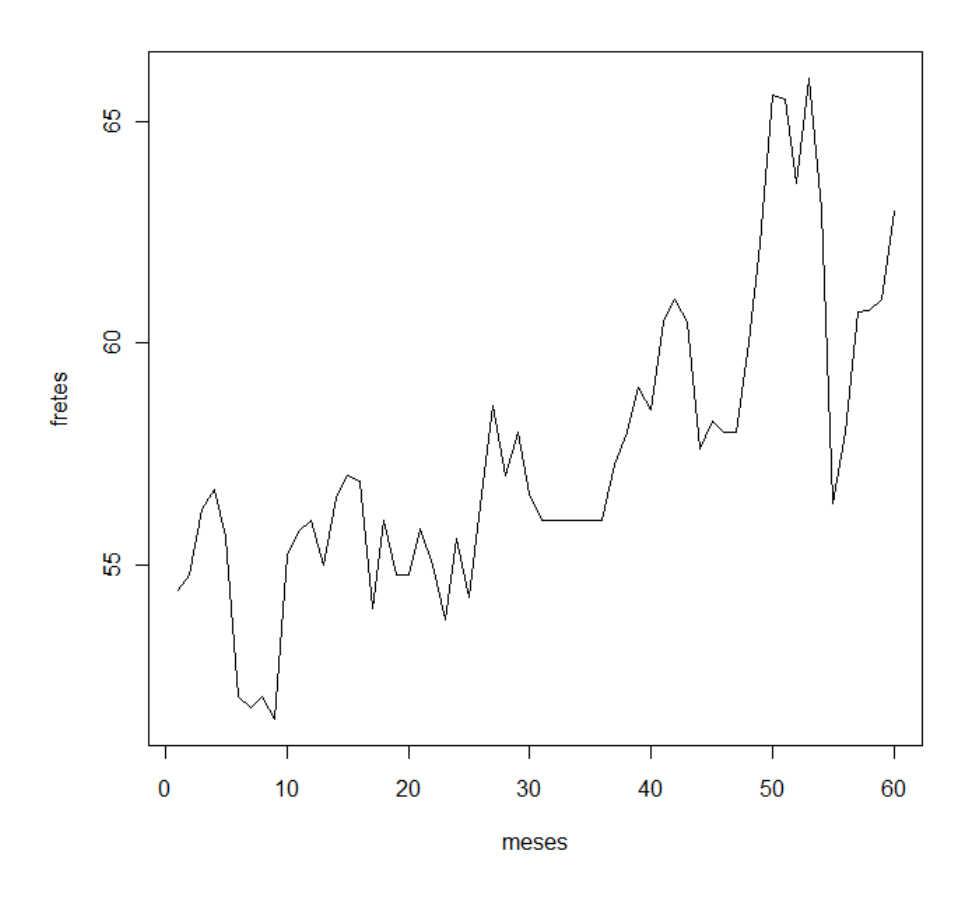

Fonte: ESALQ-LOG Como é possível observar, esta série não é estacionária.

## **Etapa 2: Especificação do Modelo Geral**

Procurando identificar quais transformações matemáticas devem ser feitas para tornar a série estacionária, foi aplicada a metodologia de transformação Box-Cox(1964), em que os dados são agrupados em vários subconjuntos menores e calcula-se a média, variância e amplitude de cada um desses conjuntos. Verifica-se a inserção desses cálculos no gráfico 4.2.

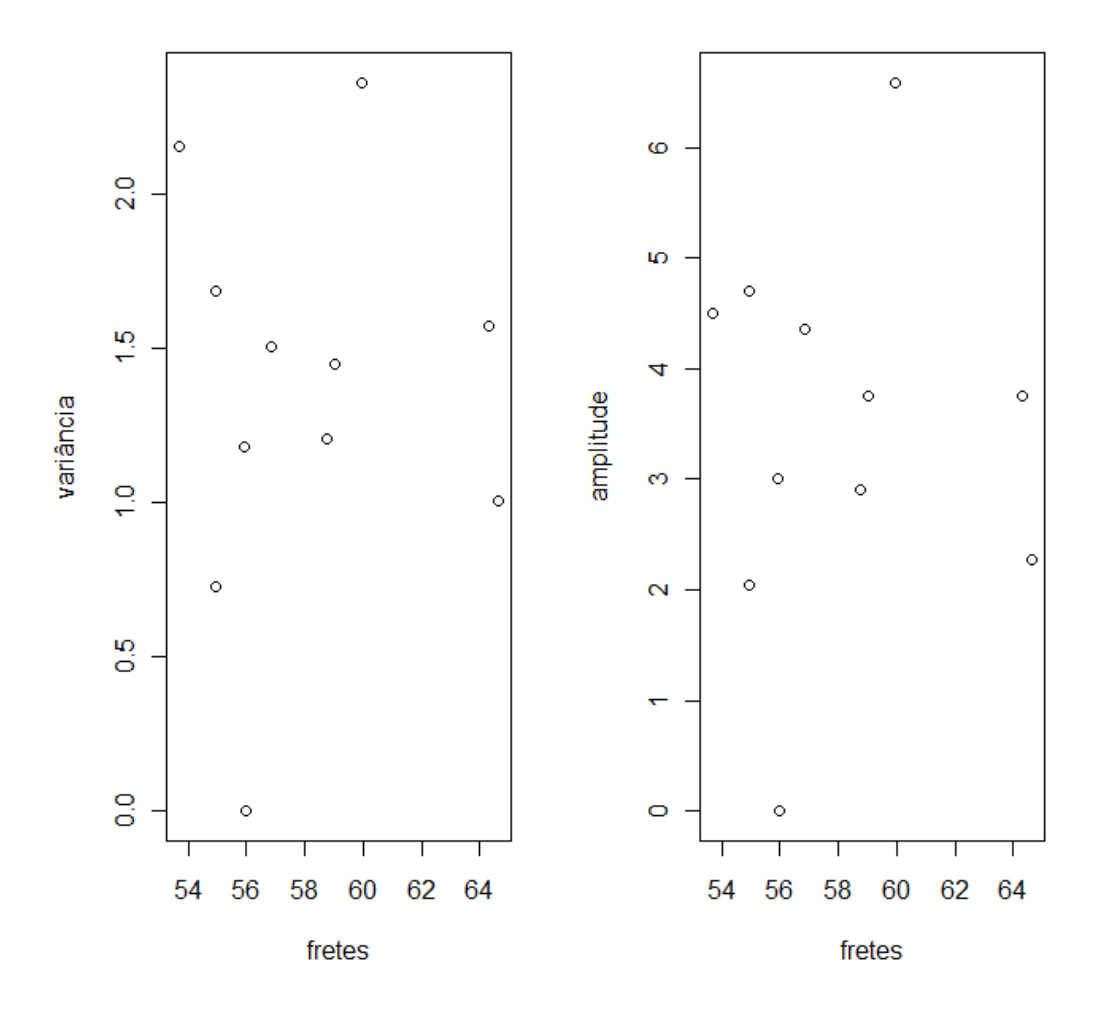

Gráfico 4.2: Estudo dos grupos de dados pela metodologia Box-Cox.

No entanto, como pode ser verificado pelos gráficos acima, não existe uma tendência clara dos pontos, não facilitando a escolha da modificação a ser adicionada ao modelo. Desta forma, não é estatisticamente correta a aplicação de log, bem como a aplicação de raiz quadrada.

 Entretanto, a série a ser estudada deve ser estacionária, algo que aparentemente não é demonstrado a partir do gráfico 4.1. Dessa forma, afim de saber se ela de fato não era estacionária foi aplicado o teste de Dickey-Fuller. Foram utilizadas 11 defasagens da série explicativa, pois a partir desse número de defasagens os testes já se tornavam significativos. Após a realização dos testes, conclui-se que a série de fato não era estacionária, uma vez que o teste do coeficiente  $\ddot{o}$  apresentou valor -1,26 enquanto seu valor crítico era de -3,41. Por

Fonte: Resultados da pesquisa

este motivo, não se rejeita a hipótese nula, ou seja, trata-se de uma série I(1), em que uma diferença é suficiente para tornar a série estacionária.

 Após a aplicação de uma diferença na série para torná-la estacionária, o novo comportamento da série transformada pode ser visto no Gráfico 4.3. Com esta diferença, é possível verificar que toda a série se movimenta ao longo de um mesmo patamar, sendo que a origem dos eixos não é importante para a verificação da série.

Gráfico 4.3: Dados após uma diferença.

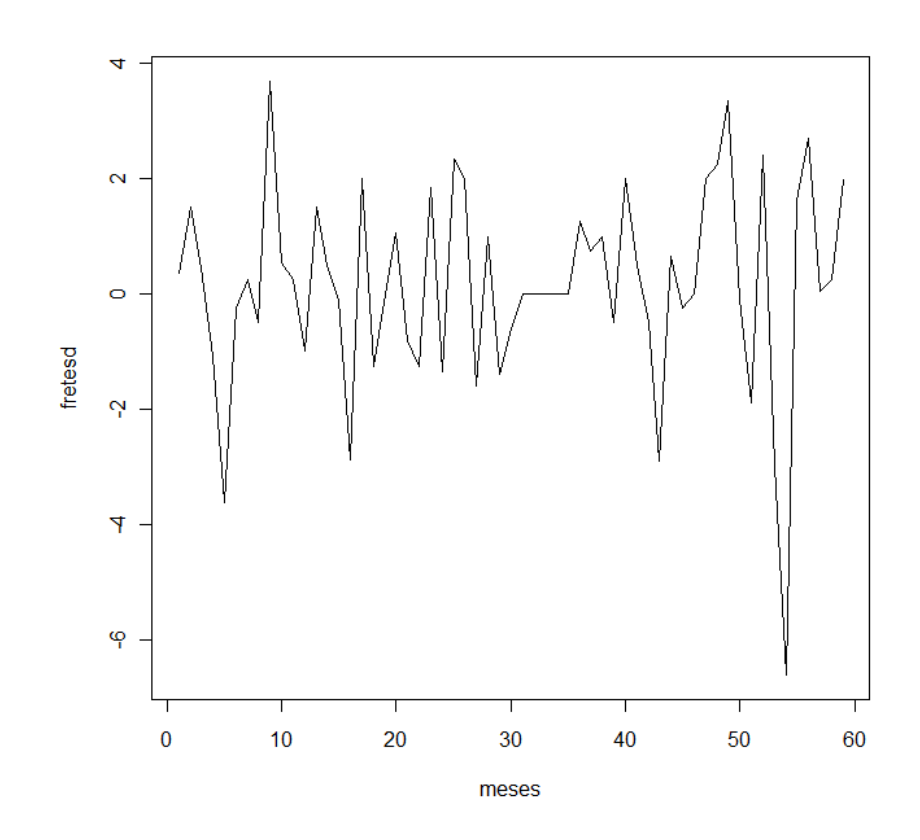

Fonte: Resultados da pesquisa

#### **Etapa 3: Identificação**

 Para identificar o modelo mais apropriado para a adequação, analisa-se os gráficos de auto-correlação e auto-correlação parcial. A princípio, foram identificados dois conjuntos de dados para a análise dos gráficos de identificação: a) Modelo ARIMA aplicado à série original e b) Modelo ARMA aplicado a série já com a primeira diferença. Os gráficos 4.4 e 4.5 apresentam as ACF e ACF Parcial para os dois tipos de modelo.

Gráfico 4.4: Auto-Correlação e Auto-Correlação Parcial do conjunto de dados inicial (conjunto a)

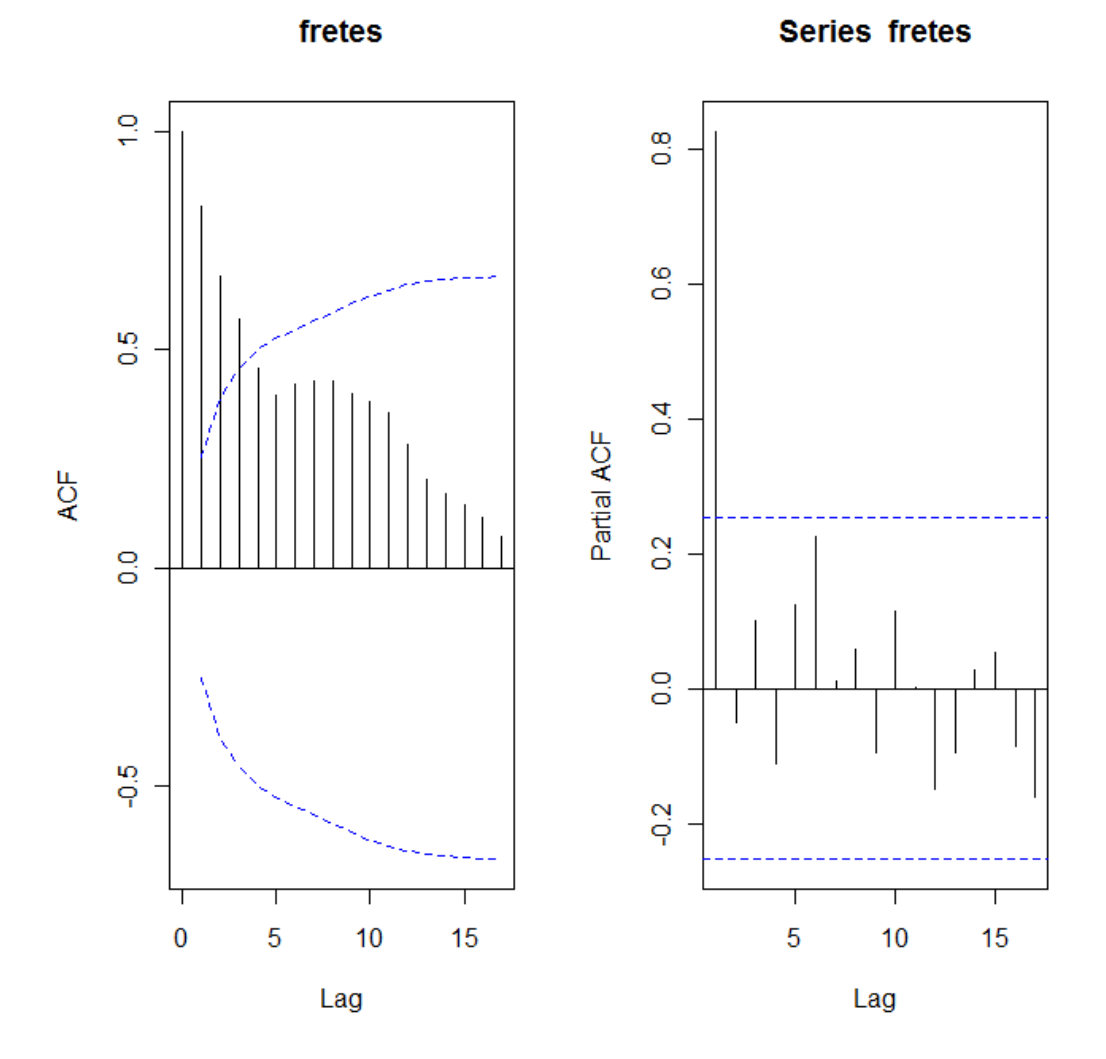

Fonte: Resultados da pesquisa

Gráfico 4.5: Auto-Correlação e Auto-Correlação Parcial do conjunto de dados transformado (conjunto b)

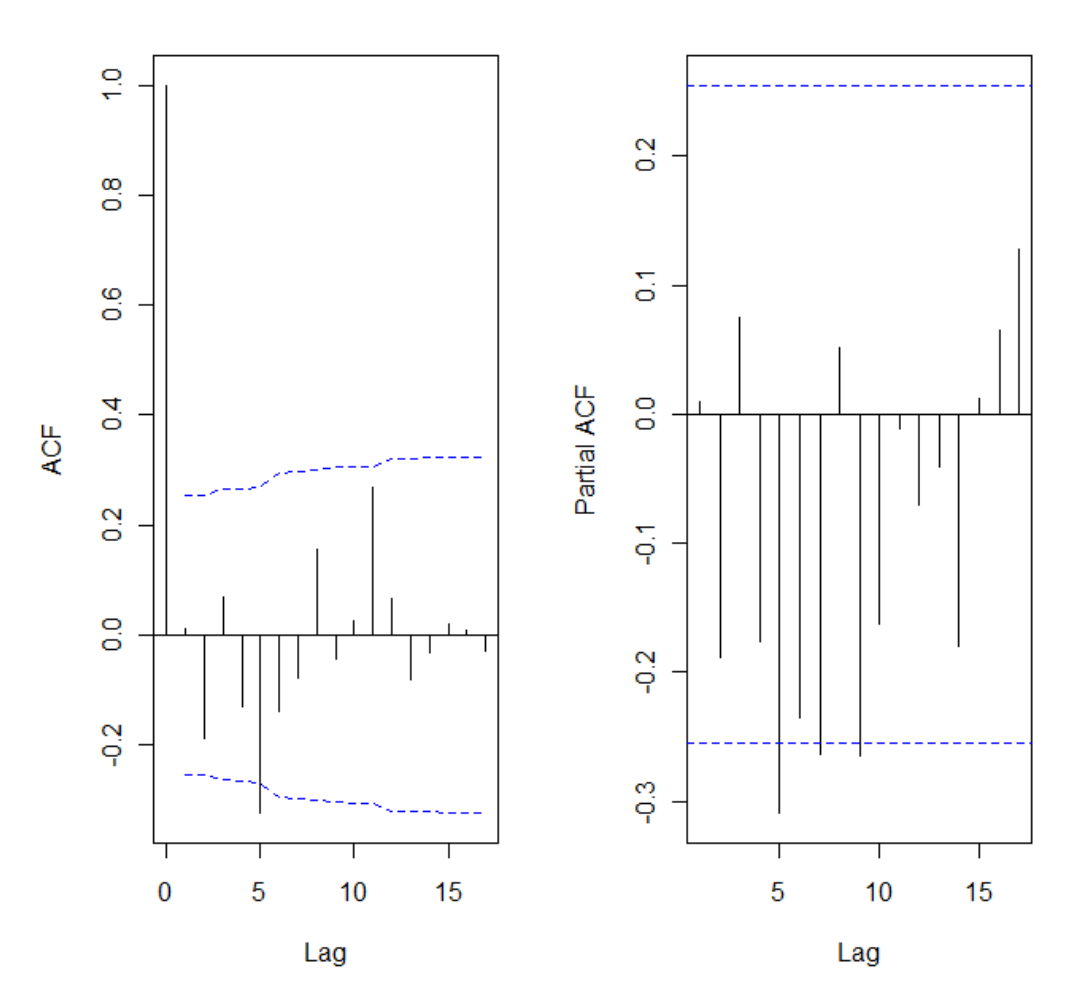

Series fretesd

#### Series fretesd

Fonte: Resultados da pesquisa

Sabendo que as linhas pontilhadas correspondem aos intervalos de confiança, é possível verificar que, para o conjunto de dados a, a auto-correlação da série apresenta um decaimento exponencial, entrando dentro do intervalo de confiança a partir do lag 3. Já a autocorrelação parcial apresentam um comportamento senoidal, porém apenas o primeiro lag fica fora do intervalo de confiança. Dessa forma, pela análise gráfica e pela análise de estacionariedade, o modelo sugerido é um AR (1) – Modelo 1.

Analisando o conjunto b dos dados, verifica-se que a auto-correlação está quase que totalmente dentro do intervalo de confiança, exceto no lag 5. Já a auto-correlação parcial apresenta os lags 5, 7 e 9 fora do intervalo de confiança. Por esta análise gráfica, são propostos 6 modelos: AR(||5||), AR(||5,7||), AR(||5,7,9||), MA(||5||), MA(||5,7||) e  $MA(|[5, 7, 9]|).$ 

#### **Etapa 4: Estimação**

 O ajuste dos coeficientes dos modelos propostos na seção anterior, bem como seus testes t de significância podem ser visualizados na tabela 4.1.

Tabela 4.1: Estimação dos parâmetros dos modelos propostos e seus respectivos testes t de significância.

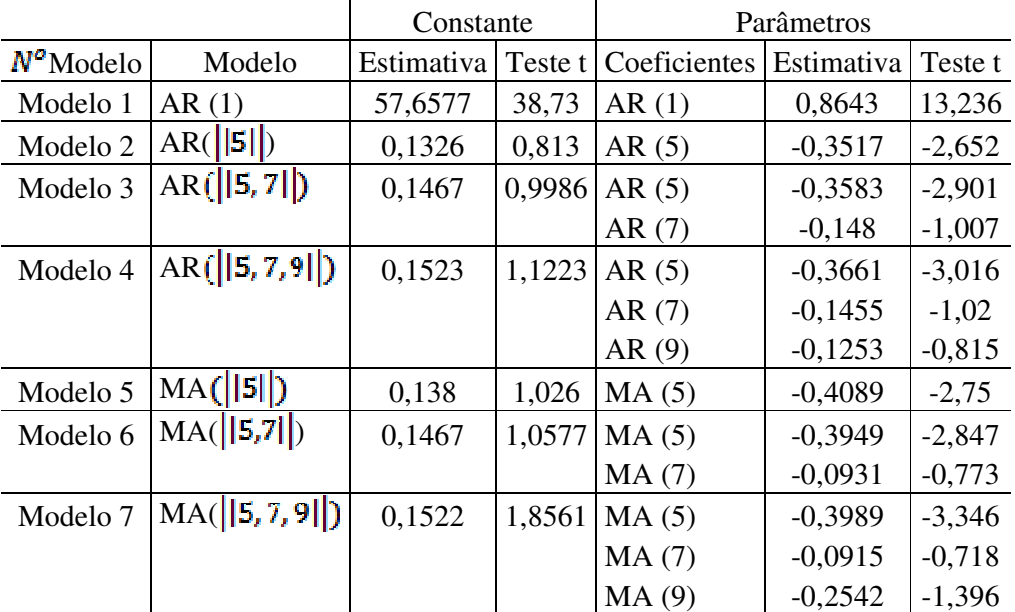

Fonte: Resultados da pesquisa

#### **Etapa 5: Diagnóstico**

 Para analisar a relevância estatística dos modelos testados anteriormente, serão observados dois fatores: teste t de significância e análise gráfica da auto-correlação dos resíduos.

 Pelo teste t, exibido na tabela 4.1 e levando em consideração o valor crítico de 2,00 (distribuição *t de student* para 60 gL), é possível verificar que entre os testes dos coeficientes, apenas o modelo 1 é estatisticamente significativo. Por outro lado, observando os parâmetros, existe significância total nos modelos 1, 2 e 5. Para os outros modelos em destaque, nota-se a mesma tendência: sempre o primeiro coeficiente é significativo (AR ou MA (5)), e os coeficientes restantes não são.

 Pode-se pensar, a princípio, que este teste já seria suficiente para eliminar da análise alguns dos modelos sem significância estatística. Porém, como o objetivo do presente estudo é a realização de previsões, optou-se por escolher o melhor modelo a partir apenas da soma de quadrado dos resíduos da previsão, que será analisado na etapa 6. Como é sabido, às vezes existem modelos que não são estatisticamente significativos, porém se adéquam melhor às previsões do que aqueles que são significativos.

 Por isso, a escolha do melhor modelo será realizada na próxima etapa. Por ora, analisar-se-á a auto-correlação dos resíduos destes modelos já ajustados. Os gráficos podem ser analisados na figura 4.1.

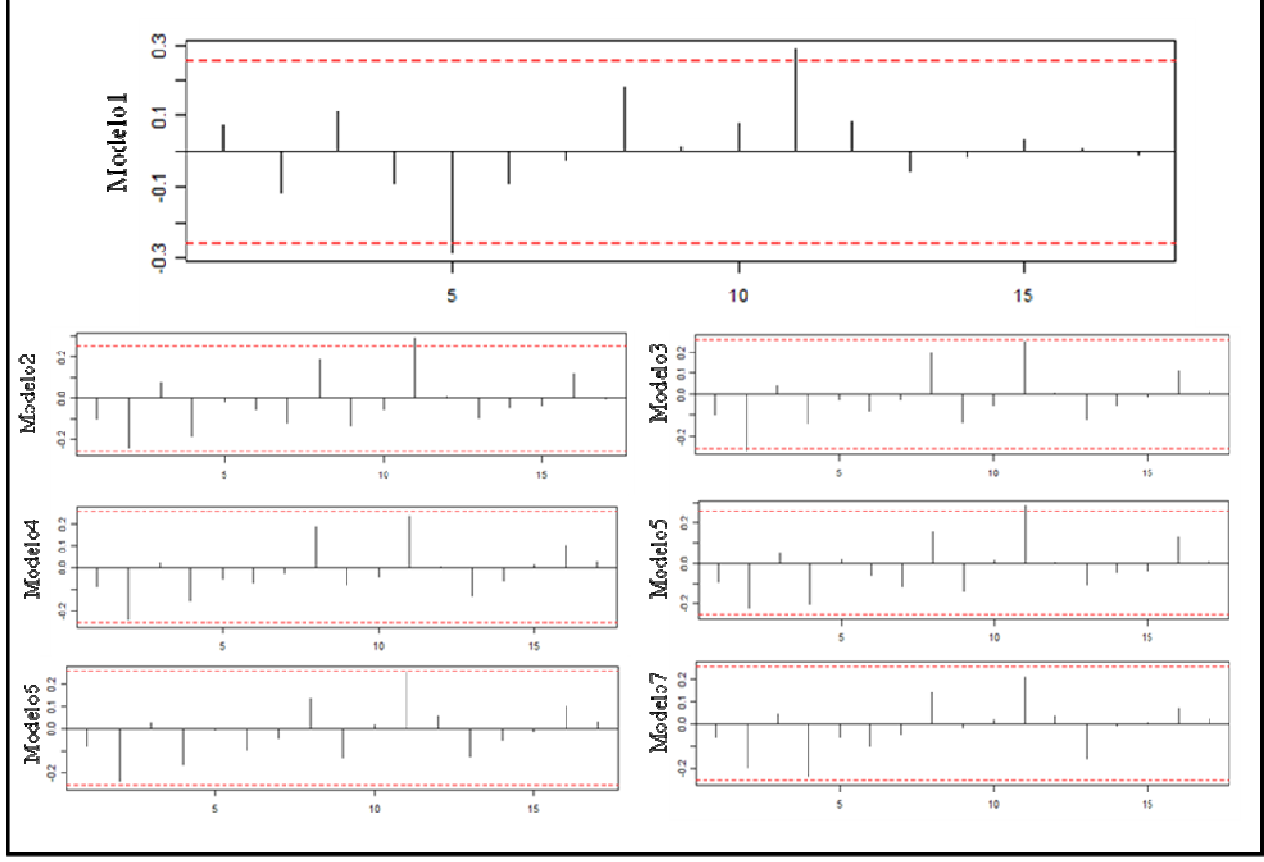

Figura 4.1: Gráficos de auto-correlação dos modelos ajustados.

Fonte: Resultados da pesquisa

Coincidentemente, os modelos que tiveram melhor ajuste nos testes de significância (1, 2 e 5) foram os únicos que apresentaram lags fora do intervalo de confiança na autocorrelação dos resíduos sendo, em todos os modelos, o lag 11. Já os outros modelos, apresentaram todos os lags dentro do intervalo de confiança, o que significa um bom ajuste do modelo eliminando a auto-correlação dos resíduos.

 Procurando inicialmente aperfeiçoar o modelo1, foi proposto o Modelo 8: um SARIMA  $(1,0,0)$   $(1,0,0)_{12}$ , buscando eliminar a auto-correlação presente no lag 11. Os coeficientes ajustados, bem como seu gráfico de auto-correlação dos resíduos encontram na tabela e no gráfico a seguir.

Tabela 4.2: Ajuste do Modelo 8

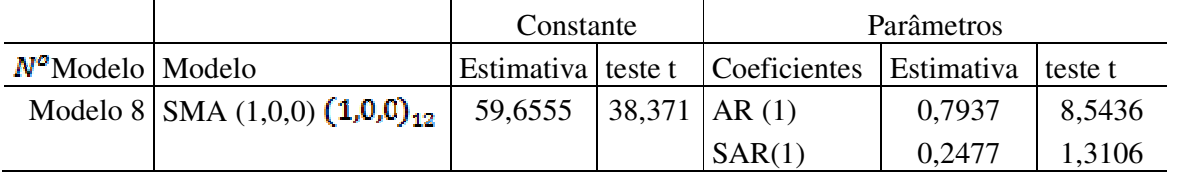

Fonte: Resultados da pesquisa

Gráfico 4.6: Função de auto-correlação dos resíduos do Modelo 8.

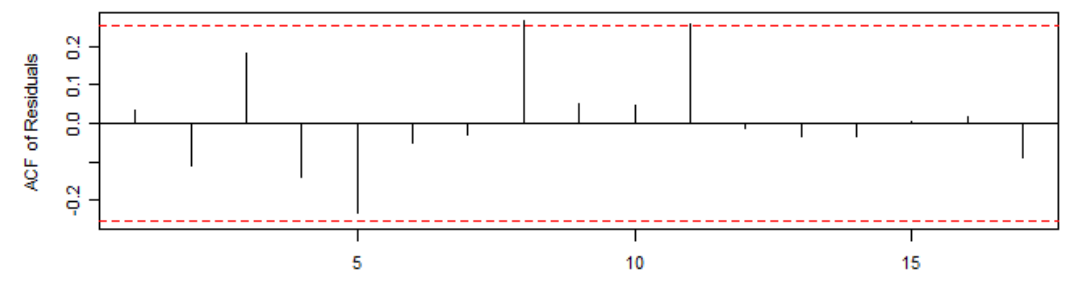

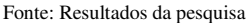

 Como pode-se verificar, o ajuste estatístico do modelo foi satisfatório para o intercepto e para o coeficiente AR (1), sendo que o coeficiente SAR(1) não demonstrou-se estatisticamente significante. Ao observar-se o gráfico de auto-correlação dos resíduos, verifica-se que ao invés de diminuir a auto-correlação, este modelo a aumentou, deixando fora agora os lags 8 e 11. Dessa forma, optou-se para este estudo desconsiderar o modelo ajustado pelo SARIMA, uma vez que os resultados não foram mais satisfatórios do que os ajustes do ARIMA. Para que este modelo seja ainda melhor ajustado, o próximo passo seria a especificação de variáveis binárias, o que não será feito para o presente estudo.

 Além disso, para os modelos 2 e 5 ajustados anteriormente, também foi realizado a tentativa de ajuste pela modelagem SARIMA, e observou-se o mesmo comportamento do Modelo 8. Dessa forma, a previsão será feita analisando apenas os modelos iniciais propostos.

#### **Etapa 6: Previsão**

A previsão dos modelos 1 a 7 pode ser visualizada na tabela 4.3.

| Série      | Observado | Previsão |         |                                                                 |         |         |                             |         |
|------------|-----------|----------|---------|-----------------------------------------------------------------|---------|---------|-----------------------------|---------|
|            |           | Modelo1  |         | Modelo <sub>2</sub>   Modelo <sub>3</sub>   Modelo <sub>4</sub> |         |         | Modelo5   Modelo6   Modelo7 |         |
| 61         | 63,97     | 62,2493  | 62,5796 | 63,0547                                                         | 63,0031 | 62,5167 | 62,7902                     | 63,0067 |
| 62         | 65,54     | 61,6263  | 61,8058 | 63,2848                                                         | 62,9229 | 61,9292 | 62,623                      | 62,0033 |
| 63         | 65,89     | 61,0879  | 61,971  | 63,2517                                                         | 62,9604 | 61,618  | 62,2162                     | 62,3679 |
| 64         | 64,2      | 60,6225  | 62,0623 | 62,982                                                          | 63,0197 | 62,1636 | 62,6257                     | 63,6636 |
| 65         | 63,61     | 60,2203  | 61,5488 | 62,4914                                                         | 62,339  | 62,4604 | 62,6754                     | 63,3687 |
| <b>SQR</b> |           | 65,6265  | 40,0545 | 15,6189                                                         | 19,3749 | 38,8681 | 26,7493                     | 26,1868 |

Tabela 4.3: Previsão dos Modelos Ajustados.

Fonte: Resultados da pesquisa

Analisando a Tabela 4.3 pelo critério de escolha do modelo pela menor soma de quadrado dos resíduos, o modelo escolhido é o 3. Destaca-se que o modelo 4 também se ajustou bem, ao passo que os outros modelos tiveram ajustes não tão satisfatórios.

Graficamente, a previsão realizada pelo modelo 3 pode ser visualizada no gráfico 4.7.

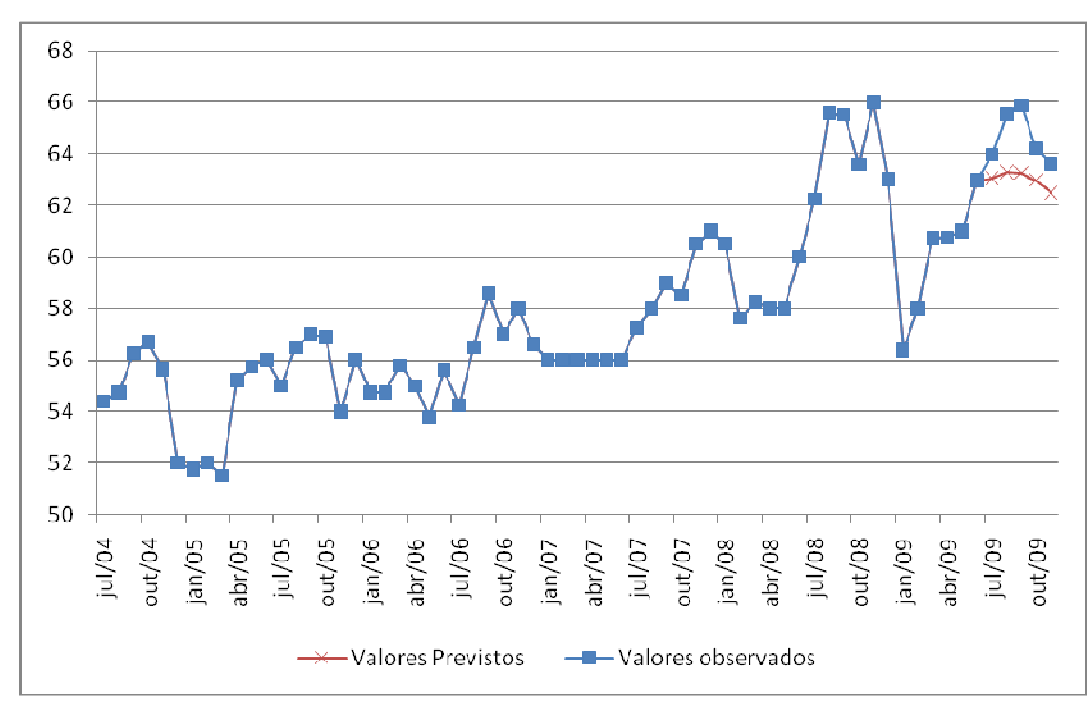

Gráfico 4.7: Previsão do Modelo 3.

Fonte: Resultados da pesquisa

#### **5. CONSIDERAÇÕES FINAIS**

 Este estudo buscou realizar previsão de fretes a partir de modelos ARIMA e seus derivados. Uma primeira conclusão a ser destacada é que ao se realizar previsão de preços a partir de uma série temporal, nem sempre o modelo que apresenta melhor ajuste estatístico é o mesmo que melhor se adéqua às previsões. Dessa forma, é importante que o pesquisador tenha a sensibilidade de conduzir a análise do modelo até a última etapa, buscando verificar a validação do mesmo pela análise dos resíduos da previsão.

O estudo concluiu que o melhor modelo ajustado foi um  $AR(|\mathbf{5}, \mathbf{7}|)$  aplicado na série com uma diferença, ou seja, podendo também ser escrito como ARIMA (7,1,0). Destaca-se que o ajuste da previsão apresentou alta soma de quadrado dos resíduos, tanto para o modelo escolhido, como para os outros modelos. Isso indica que a busca por um modelo que se adéqüe ainda melhor a esta série de dados poderia ser feita, utilizando por exemplo variáveis binárias ou modelos harmônicos. Para este estudo, entretanto, os resultados obtidos já se mostraram satisfatórios, ficando a expansão do modelo como sugestão para uma próxima análise desses dados.

 Ainda em relação à previsão dos preços de fretes, é importante ressaltar que o segundo semestre do ano de 2009 apresentou uma tendência incomum no mercado de fretes de açúcar. Isso ocorreu devido a fatores econômicos que impulsionaram grandes vendas de açúcar no mercado externo, principalmente nos meses de agosto e setembro. Entre esses fatores, cita-se principalmente a quebra de safra na Índia, que causou aumento no preço internacional do açúcar, estimulando as exportações. Este cenário propiciou uma grande procura por serviço de transporte rodoviário, já que os outros modais de transporte para açúcar (como a ferrovia) não conseguiram absorver toda a demanda existente, elevando de forma exponencial os valores de fretes de quase todas as rotas que transportam açúcar ao porto de Santos.

Aliado a este fator, a falta de infra-estrutura portuária para o recebimento de um volume tão grande do produto ocasionou filas de caminhões para descarga, custos de estadia, além do custo de oportunidade do veículo parado. Todos esses fatores, mensuráveis ou não, contribuíram para o aumento exponencial e incomum do preço dos fretes no período em análise. Por isso, pode-se considerar que o período em estudo sofreu um choque de demanda, o que elevou de forma abrupta os valores de frete. Por se tratar de um choque, um modelo matemático dificilmente seria capaz de captar com precisão tais variações. Entretanto, o modelo escolhido foi capaz de modelar de forma clara a tendência dos valores de fretes,

apresentando altas e baixas coerentes com os valores observados na realidade, embora não com a magnitude dessas variações.

Dessa forma, o resultado obtido foi satisfatório, visto que para o mercado em análise, em que se leva em consideração a escolha entre escoar hoje ou esperar o preço do frete abaixar para movimentar o produto, saber qual é a tendência do preço para o próximo período já pode ser um fator decisivo na escolha dos agentes envolvidos, mesmo que a magnitude desses valores não seja tão claramente modelada.

Ademais, destaca-se como limitação do estudo, conforme já destacado, o fato de o modelo melhor ajustado poder ainda ser melhorado com outros instrumentos estatísticos. Além disso, é importante verificar, também como uma limitação, que para o mercado de fretes agrícolas para o transporte rodoviário de açúcar, existe uma infinidade de combinações de preços entre origens e destinos distintos, sendo que para a previsão completa do que podese chamar de "mercado de fretes de açúcar" seria necessária a análise de mais rotas de escoamento, procurando no mínimo um centróide de cada região produtora para representar a mesma. Por este motivo, não é possível extrapolar este resultado a outras rotas de escoamento, uma vez que cada preço de frete correspondente a cada rota apresenta um comportamento diferente. Isso faz com que a análise do preço de frete seja mais particular e menos abrangente do que a análise do preço do açúcar, por exemplo, conforme foi discutido na revisão de literatura deste estudo.

Portanto, ainda há muito a ser explorado na modelagem de previsão do preço do frete rodoviário agrícola, seja para açúcar ou para outras *comodities*, uma vez que o custo logístico deste transporte representa uma parcela significativa do preço do produto final, podendo ser uma ótima oportunidade para redução dos custos e conseqüente aumento do lucro dos agentes proprietários destas cargas de baixo valor agregado.

## **6. REFERÊNCIAS BIBLIOGRÁFICAS**

ARÊDES, A.L., PEREIRA, M.W.G. Potencialidade da Utilização de Modelos de Séries Temporais na Previsão do Preço do Trigo no Estado do Paraná. **Revista de Economia Agrícola**, São Paulo, v. 55, n. 1, p. 63-76, jan/jun 2008.

FACHINELLO, A.L., BACCHI, M.R.P. Determinação de um modelo de previsão univariado para preços de leite pagos aos produtores em Santa Catarina. **Análise Econômica Porto**  **Alegre: Faculdade de Ciências Econômicas UFRGS**, Porto Alegre, v. 24, n. 46, p. 47-62, 2006.

HOFFMANN, R. **Análise de Regressão – uma introdução à econometria**. 4. ed. São Paulo: Hucitec, 2006.

HOFFMANN, R. **Estatística para Economistas**. 4. ed. São Paulo: Thomson, 2006.

MORETTIN, P., TOLOI, C.M. **Análise de Séries Temporais**. São Paulo: Edgard Blucher, 2004.

NICOLA, D.S., FREITAS, C.A., PAZ M.V. Previsão dos Preços do Açúcar e Análise da sua Volatilidade no Mercado Futuro Brasileiro (2003-2007): Uma aplicação de Modelos da família ARCH. **Sociedade Brasileira de Economia, Administração e Sociologia Rural**: Rio Branco, 2008.

SIFRECA – **Sistema de Informações de Fretes**. Disponível em: <log.esalq.usp.br>. Acesso em: 02 de novembro de 2009.

## **7. ANEXO**

Entrada dos dados no software R.

fretes < read.csv("C:\\Users\\VALERIA\\Desktop\\ PRISCILLA - DOCUMENTOS PC\\fretesfinal.csv", head=T,sep=";");fretes

fretes $1 \leq$ read.csv("C:\\Users\\VALERIA\\Desktop\\ PRISCILLA - DOCUMENTOS PC\\fretesfinal1.csv", head=T,sep=";");fretes1

fretes2 < read.csv("C:\\Users\\VALERIA\\Desktop\\ PRISCILLA - DOCUMENTOS PC\\fretesfinal2.csv", head=T,sep=";");fretes2

fretes $3 \leq$ read.csv("C:\\Users\\VALERIA\\Desktop\\ PRISCILLA - DOCUMENTOS PC\\fretesfinal3.csv", head=T,sep=";");fretes3

fretes4 < read.csv("C:\\Users\\VALERIA\\Desktop\\ PRISCILLA - DOCUMENTOS PC\\fretesfinal4.csv", head=T,sep=";");fretes4

fretes $5 <$ read.csv("C:\\Users\\VALERIA\\Desktop\\ PRISCILLA - DOCUMENTOS PC\\fretesfinal5.csv", head=T,sep=";");fretes5

fretes $6 \leq$ read.csv("C:\\Users\\VALERIA\\Desktop\\ PRISCILLA - DOCUMENTOS PC\\fretesfinal6.csv", head=T,sep=";");fretes6

fretes7 < read.csv("C:\\Users\\VALERIA\\Desktop\\ PRISCILLA - DOCUMENTOS PC\\fretesfinal7.csv", head=T,sep=";");fretes7

fretes $8 <$ read.csv("C:\\Users\\VALERIA\\Desktop\\ PRISCILLA - DOCUMENTOS PC\\fretesfinal8.csv", head=T,sep=";");fretes8

```
fretes9 < -read.csv("C:\\Users\\VALERIA\\Desktop\\
PRISCILLA - DOCUMENTOS 
PC\\fretesfinal9.csv", 
head=T,sep=";");fretes9 
fretes10 \leqread.csv("C:\\Users\\VALERIA\\Desktop\\
PRISCILLA - DOCUMENTOS 
PC\\fretesfinal10.csv", 
head=T,sep=";");fretes10 
fretes 11 <read.csv("C:\\Users\\VALERIA\\Desktop\\
PRISCILLA - DOCUMENTOS 
PC\\fretesfinal11.csv", 
head=T,sep=";");fretes11
```
m1 <- mean(fretes1)  $d1 \leq \text{var}(\text{fretes1})^6.5$  $w1$  <- (max(fretes1)-min(fretes1))

 $m2 <$ - mean(fretes2)  $d2 <$ - var(fretes2)^.5 w2 <- (max(fretes2)-min(fretes2))

m3 <- mean(fretes3)  $d3 < \text{var}(\text{fretes3})^{\wedge}.5$ w3 <- (max(fretes3)-min(fretes3))

m4 <- mean(fretes4)  $d4 < \frac{var(fretes4)^{1.5}}{$ w4 <- (max(fretes4)-min(fretes4)) m5 <- mean(fretes5)  $d5 < \text{var}(\text{fretes}5)^{\wedge}.5$  $w5 < (max(fretes5)-min(fretes5))$ m6 <- mean(fretes6)  $d6 < \text{var}(\text{fretes}6)^{\wedge}.5$ w6 <- (max(fretes6)-min(fretes6)) m7 <- mean(fretes7)  $d7 < \text{var}(\text{fretes7})^6.5$ w7 <- (max(fretes7)-min(fretes7)) m8 <- mean(fretes8)  $d8 < \text{var}(\text{fretes8})^0.5$ w8 <- (max(fretes8)-min(fretes8)) m9 <- mean(fretes9)  $d9 < \text{var}(\text{fretes9})^6.5$ w9 <- (max(fretes9)-min(fretes9))  $m10 \le$ - mean(fretes10) d10 <- var(fretes10) $^{\wedge}$ .5  $w10 \leq (max(fretes10)-min(fretes10))$  $m11$  <- mean(fretes11) d11 <- var(fretes11) $^{\wedge}$ .5  $w11$  <-  $(max(fretes11)-min(fretes11))$ ZbarDP  $\le$  cbind(rbind(m1, m2, m3, m4, m5, m6, m7, m8, m9, m10, m11),rbind(d1, d2, d3, d4, d5, d6, d7, d8, d9, d10, d11)) ZbarDP ZbarW  $\lt$ - cbind(rbind(m1, m2, m3, m4, m5, m6, m7, m8, m9, m10, m11),rbind(w1, w2, w3, w4, w5, w6, w7, w8, w9, w10, w11)) ZbarW  $par(mfrow = c(1,2))$  $plot(ZbarDP, xlab = "fretes", ylab =$ "variância")  $plot(ZbarW, xlab = "fretes", ylab =$ "amplitude")  $par(mfrow = c(1,1))$ ts.plot(fretes, main="Fretes", xlab = "meses")

fretes <- c(54.4, 54.75, 56.25, 56.7, 55.63, 52, 51.75, 52, 51.5, 55.2, 55.75, 56, 55, 56.5, 57, 56.88, 54, 56, 54.75, 54.75, 55.8, 55, 53.75, 55.6, 54.25, 56.6, 58.6, 57, 58, 56.6, 56, 56, 56, 56, 56, 56, 57.25, 58, 59, 58.5, 60.5, 61, 60.5, 57.6, 58.25, 58, 58, 60, 62.25, 65.6, 65.5, 63.6, 66, 63, 56.38, 58, 60.71, 60.75, 61, 62.97)

 $ts.plot(fretes, xlab = "meses")$ 

summary(fretes)  $par(mfrow=c(1,2))$ acf(fretes, ci.type="ma") pacf(fretes)

fretesd <- diff(fretes)  $ts.plot(fretesd, xlab = "meses")$ 

summary(fretesd)  $par(mfrow=c(1,2))$ acf(fretesd, ci.type="ma") pacf(fretesd)

modelo1 < arima(fretes,order=c(1,0,0));modelo1

tsdiag(modelo1)  $par(mfrow=c(2,1))$ res\_modelo1 <- modelo1\$residuals hist(res modelo1,freq=F) qqnorm(res\_modelo1) qqline(res\_modelo1)

require(TSA)

modelo2  $\lt$ - arima(fretesd,c(5,0,0),  $fixed=c(0,0,0,0,NA,NA))$ ; modelo2

modelo3  $\leq$ - arima(fretesd,c(7,0,0),  $fixed = c(0,0,0,0,NA,0,NA,NA))$ ; modelo3

modelo4  $\lt$ - arima(fretesd,c(9,0,0),  $fixed = c(0,0,0,0,NA,0,NA,0,NA,NA)$ ; modelo4

modelo5  $\lt$ - arima(fretesd,c(0,0,5),  $fixed = c(0, 0, 0, 0, N, NA)$ ; modelo5 modelo6  $\lt$ - arima(fretesd,c(0,0,7),  $fixed = c(0,0,0,0,NA,0,NA,NA))$ ; modelo6

modelo7  $\lt$ - arima(fretesd,c(0,0,9),  $fixed = c(0,0,0,0,NA,0,NA,0,NA,NA)$ ; modelo7

tsdiag(modelo2)  $par(mfrow=c(2,1))$ res\_modelo2 <- modelo2\$residuals hist(res\_modelo2,freq=F) qqnorm(res\_modelo2) qqline(res\_modelo2)

tsdiag(modelo3)  $par(mfrow=c(2,1))$ res\_modelo3 <- modelo3\$residuals hist(res modelo3,freq=F) qqnorm(res\_modelo3) qqline(res\_modelo3)

tsdiag(modelo4)  $par(mfrow=c(2,1))$ res\_modelo4 <- modelo4\$residuals hist(res\_modelo4,freq=F) qqnorm(res\_modelo4) qqline(res\_modelo4)

tsdiag(modelo5)  $par(mfrow=c(2,1))$ res\_modelo5 <- modelo5\$residuals hist(res\_modelo5,freq=F) qqnorm(res\_modelo5) qqline(res\_modelo5)

tsdiag(modelo6)  $par(mfrow=c(2,1))$ res\_modelo6 <- modelo6\$residuals hist(res\_modelo6,freq=F) qqnorm(res\_modelo6) qqline(res\_modelo6)

tsdiag(modelo7)  $par(mfrow=c(2,1))$ res\_modelo7 <- modelo2\$residuals hist(res\_modelo7,freq=F) qqnorm(res\_modelo7) qqline(res\_modelo7)

#### ############ previsão

require(forecast) prev\_modelo1 <- forecast(modelo1,  $h = 5$ ); prev\_modelo1 plot(prev\_modelo1)

require(TSA) data(color) modelo1.color < arima(color,order=c(1,0,0)) plot(modelo1.color,n.ahead=5,type="b",xla b="time",ylab="color property") abline(h=coef(m1.color)[names(coef(m1.c olor))=="intercept"])

prev\_modelo2 <- forecast(modelo2, h=5); prev\_modelo2 plot(prev\_modelo2)

prev\_modelo3 <- forecast(modelo3, h=5); prev\_modelo3 plot(prev\_modelo3)

data(color) modelo3.color  $\leq$ - arima(color,c(7,0,0),  $fixed = c(0,0,0,0,NA,0,NA,NA))$ plot(modelo3,n.ahead=5,type="b",xlab="ti me",ylab="color property") abline(h=coef(m1.color)[names(coef(m1.c olor))=="intercept"])

prev\_modelo4  $\lt$ -forecast(modelo4, h=5); prev\_modelo4 plot(prev\_modelo4)

prev\_modelo5 <- forecast(modelo5, h=5); prev\_modelo5 plot(prev\_modelo5)

prev\_modelo6 <- forecast(modelo6, h=5); prev\_modelo6 plot(prev\_modelo6)

prev\_modelo7 <- forecast(modelo7, h=5); prev\_modelo7 plot(prev\_modelo7)

##########sarima m1 <- arima(fretes,order= $c(1,0,0)$ , seasonal = list(order =  $c(1,0,0)$ , period = 12), transform.pars=FALSE,  $method = c("CSS")$ m1  $t$ sdiag $(m1)$  $par(mfrow=c(2,1))$ res  $ml < m1$ \$residuals hist(res\_m1,freq=F) qqnorm(res\_m1) qqline(res\_m1)